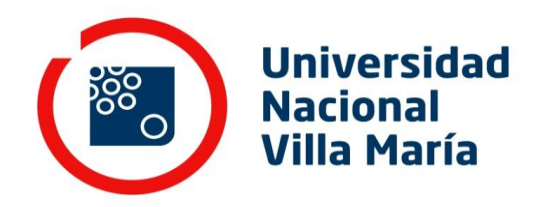

**Biblioteca Central "Vicerrector Ricardo A. Podestá"** Repositorio Institucional

# **Introducción a la aplicación de los servicios gratuitos de Google en la automatización de servicios de una biblioteca**

Año 2007

## Gómez Rodríguez, Gustavo Alfredo Autor

Este documento está disponible para su consulta y descarga en el portal on line [de la Biblioteca Central "Vicerrector Ricardo Alberto Podestá", en el Repositorio](http://biblioteca.unvm.edu.ar/) Institucional de la **Universidad Nacional de Villa María.**

CITA SUGERIDA

Gómez-Rodríguez, G. A. (2007). *Introducción a la aplicación de los servicios gratuitos de Google en la automatización de servicios de una biblioteca* [Preprint]. http://eprints.rclis.org/10172/

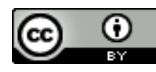

[Esta obra está bajo una Licencia Creative Commons Atribución 4.0 Internacional](http://creativecommons.org/licenses/by/4.0/)

## **Introducción a la aplicación de los servicios gratuitos de Google en la automatización de servicios de una biblioteca**

## **por Gustavo Gómez Rodríguez**

## **Introducción**

De todos los tópicos que se incluyen en el concepto de automatización de unidades de información los que se llevan casi toda la atención son la automatización de los catálogos y el servicio de circulación, seguidos muy de cerca por la automatización de otros procesos como las adquisiciones y la indización. Prueba cabal de esto es la amplia bibliografía existente en estos temas tanto editada en formato papel como en formato electrónico, tanto publicada por sellos editoriales como por los propios autores. También lo es el hecho de existir muchas aplicaciones informáticas tanto comerciales como gratuitas que contemplan estos aspectos.

Dentro de los temas menos difundidos se encuentran los esfuerzos de automatización de los servicios (excepto el de circulación, mencionado más arriba). En este aspecto la mayor atención se la lleva la referencia en línea.

¿Qué sucede con otros servicios como la Diseminación Selectiva de Información o el acceso a catálogos mundiales en línea o el canje de publicaciones entre bibliotecas o el incentivo de donaciones? ¿Qué sucede con la digitalización de fotos o documentos, no con el proceso sino con su archivo y búsqueda?

Si bien existen algunas soluciones en el mercado (o pueden "fabricarse" las propias) los exiguos presupuestos de las bibliotecas argentinas hacen muy difícil su aplicación en el corto plazo. Y si a esto se suma el alto porcentaje de *"solo librarians"* existentes en nuestro país puede verse que su aplicación resulta casi imposible.

Para aquellos que no lo conocían, el término *"solo librarians"* o, en traducción libre, "bibliotecarios solitarios" hace referencia a "bibliotecarios o proveedores de información que no pueden contar con pares profesionales en la organización inmediata". Este término fue acuñado por Martha Rhine y puede obtenerse mayor información en las páginas de la División "Solo Librarians" de la "Special Library Associations" http://units.sla.org/division/dsol/index.html o en "One Person Library" http://www.ibi-opl.com/.

Así es como en esta presentación se intenta brindrar algunos posibles usos de los servicios de Google y cómo pueden ser aplicados en las bibliotecas argentinas, principalmente en aquellas que no pueden disponer de mayores recursos económicos o estén administradas por "bibliotecarios solitarios" que requieren de un solo medio de acceso a todas las herramientas.

## **Sobre Google y sus servicios**

Google se ha convertido en los últimos años en una empresa casi omnipresente en la "web". Conocidas son las noticias de acusación de invasión de la privacidad o de sus millonarias adquisiciones de otras empresas informáticas de servicios. También es conocido por todos su buscador de páginas "web" y quienes saben usarlo con cierta pericia conocen su alta capacidad para ubicar lo que se busca con bastante precisión.

Algunos, ya menos, conocen el servicio de correo electrónico basado en "web" (más conocidos como "webmail") denominado Gmail, pero de a poco empieza a ganar lugar en el "mercado". Tampoco es muy conocido su servicio de mensajería instantánea Talk ya que, en este caso, el mercado está casi totalmente cubierto por el conocido Hotmail de Microsoft.

Pero resultan casi desconocidos el resto de los servicios de los cuales se intentará esbozar su funcionamiento y sus posibles utilidades en una biblioteca.

#### **Cómo implementar los servcios de Google en una biblioteca**

El primer paso en este proceso consistirá en disponer de una cuenta de usuario para los servicios de Google. Esto puede realizarse desde el servicio de correo electrónico basado en web denominado Gmail (www.gmail.com).

Además de servir de entrada a los demás servicios, Gmail tiene las siguientes características:

- su alta capacidad de almacenamiento (2,8 Gb y creciendo)
- la inexistencia de carpetas y la incorporación del concepto de conversaciones que agrupa los mensajes con igual asunto
- alta capacidad de búsqueda entre los mensajes guardados
- posibilidad de ser consultado como correo pop3
- posibilidad de consultar y enviar mensajes, a través de Gmail, de otras direcciones de correo incluidos correos pop3
- la integración con el servicio de mensajería instantánea de Google denominado Talk

El siguiente paso más habitual es contar con una página web para la biblioteca, lo que puede hacerse con la implementación de lo que se conoce como "blog" o bitácora a través de Blogger (www.blogger.com)

Básicamente consiste en una página "web" donde el propietario de la misma va incorporando entradas, las que se organizan desde la más reciente a la más antigua. Si bien no es lo más común entre las bibliotecas es la solución más simple para aquellas con escasos recursos humanos ya que no se requieren mayores conocimientos informáticos para su mantenimiento.

En el caso de Blogger, la página puede ser alojada en un servidor gratuito (con dirección de la forma: http://mibiblioteca.blogspot.com); o en un servidor propio o contratado (con dirección de la forma http://www.mibiblioteca.edu.ar).

Este servicio permite la creación de enlaces que pueden direccionar a los distintos servicios de la biblioteca, a información publicada con anterioridad o a información externa.

Aquí también pueden incorporarse accesos a otros servicios de Google como por ejemplo los calendarios.

Uno de los servicios de mayor utilidad para los usuarios de una biblioteca es poder consultar los eventos que se realizarán en la especialidad o de aquellos organizados por la institución en la que la biblioteca se inserta.

Este servicio se denomina Google Calendar (http://www.google.com/calendar) y permite entre otras cosas:

- organizar los eventos en distintos calendarios, los que pueden visualizarse todos juntos o por separado
- administrarlos en forma colaborativa

publicarlos en cualquier página web (aún en una realizada con Blogger) Así la biblioteca puede dar de alta en su calendario los distintos eventos de los que recibe información y dejarlos publicados para sus usuarios en pocos pasos y con toda la información necesaria.

Al tener una página "web" y una dirección de correo electrónico publicados los usuarios se verán tentados a solicitar información o búsquedas especializadas a la biblioteca.

Si bien Google se caracteriza por la potencia de su buscador "web" (http://www.google.com) también tiene otros buscadores que resultan de mayor utilidad para una biblioteca como Google Books (http://www.google.com/books) y Google Scholar (http://scholar.google.com/).

Estos buscadores se especializan en texto completo de libros y artículos académicos. Al usar estos buscadores se podrá tener mayor certeza sobre la seriedad de lo que se argumenta en ellos, característica de difícil evaluación en una búsqueda por toda la web.

Dentro de la búsqueda de libros también se puede acceder a librerías que pueden tener el material para la venta o, lo que resulta aún más útil, qué otra biblioteca lo posee en el área de influencia.

Esto último es ofrecido por un servicio de OCLC denominado WorldCat (http://worldcat.org/), otro servicio de búsqueda específico de los materiales existentes en distintas bibliotecas, pudiéndose definir el área de influencia.

Otro de los servicios de interés para los usuarios es la diseminación selectiva de información concebida, en esta presentación, como el servicio por el cual se envía información a un usuario de acuerdo a su perfil antes que él la solicite.

Así, luego de realizar una búsqueda en "web", para un usuario puede guardarse esta para que Google la realice automáticamente de manera periódica y envíe los resultados por correo electrónico. El servicio se denomina Google Alerts (http://www.google.com/alerts).

Por lo general los perfiles de los usuarios coinciden en puntos generales por lo que sería conveniente agruparlos para enviarles de una sola vez toda la información que a ellos les puede resultar de interés. Esto puede realizarse de dos formas distintas: a través de grupos de usuarios dentro de Gmail o como grupos de discusión a través de Google Groups (http://groups.google.com/)

La ventaja de esta última opción es que también puede ser utilizada por los usuarios con iguales intereses para intercambiar opiniones e información de manera autónoma.

Todos los servicios mencionados anteriormente son implementados por la biblioteca y consultados por los usuarios sin que ellos deban realizar ningún trámite especial. Hay otros servicios para los que los usuarios deberán activar una cuenta en los servicios de Google.

El servicio de mayor utilidad para los usuarios es Google Reader (http://www.google.com/reader). A través de este servicio cualquier persona con una cuenta de Gmail activa puede mantenerse informada automáticamente de los cambios que se realizan en páginas "web" de su elección.

El único requisito es que la página "web" de interés aplique ciertos estándares conocidos como RSS o XML. Bastará entonces que el usuario agregue la dirección "web" de la página a su lista en el Google Reader.

A su vez, si varias bibliotecas adoptan estos servicios y, por ello, tienen cuentas de Google habilitadas pueden implementar servicios de intercambio gracias a otras herramientas.

Un ejemplo de ellos son los Documentos y Hojas de Calculo de Google (http://docs.google.com) que permite almacenar, editar en línea y en forma cooperativa documentos de texto y planillas de cálculo.

Así varias bibliotecas pueden generar documentos en conjunto como reglamentos, principalmente los referidos a servicios compartidos, estadísticas conjuntas, etc.

Otro de los servicios conjuntos de interés para las bibliotecas es el intercambio de materiales bibliográficos o canje, pudiendo implementarse a través de Google Base (http://base.google.com/).

Este servicio de Google está desarrollado con la intención de publicar en la web los objetos que se poseen y desean vender o entregar a otros. Así, las bibliotecas cooperantes pueden publicar los materiales bibliográficos que poseen para que las otras puedan elegir los de su interés.

### **A manera de conclusión**

La automatización de las unidades de información implica aspectos de características muy diferentes.

Como en toda actividad humana los esfuerzos tienden a concentrarse en algunos puntos o áreas muy específicos, en este caso en la automatización del catálogo y del servicio de circulación. Con esta visión acotada muchos otros aspectos quedan relegados, supuestamente de manera casi exclusiva, a bibliotecas con grandes presupuestos y personal especializado.

Se ha intentado presentar a los servicios de Google como una alternativa válida para la automatización de algunos servicios de una biblioteca. No son las aplicaciones ideales, no son perfectas, no están adaptadas a las realidades exclusivas de cada biblioteca, aún se desconocen las reales implicancias éticas en cuanto a invasión de la privacidad; pero indudablemente están al alcance de cualquier biblioteca con acceso a Internet y permiten abrir un panorama distinto, principalmente para las bibliotecas con recursos humanos y financieros limitados.